<<PowerPoint 2007

<<PowerPoint 2007

- 13 ISBN 9787121055461
- 10 ISBN 7121055465

出版时间:2008-1

页数:258

PDF

更多资源请访问:http://www.tushu007.com

<<PowerPoint 2007

PowerPoint2007

Powerpoint2007 PowerPoint 2007

**PowerPoint** 中文学的文件。

, tushu007.com

PowerPoint2007

Powerpoint2007 PowerPoint 2007 Powerpoint2007

<<PowerPoint 2007

## <<PowerPoint 2007

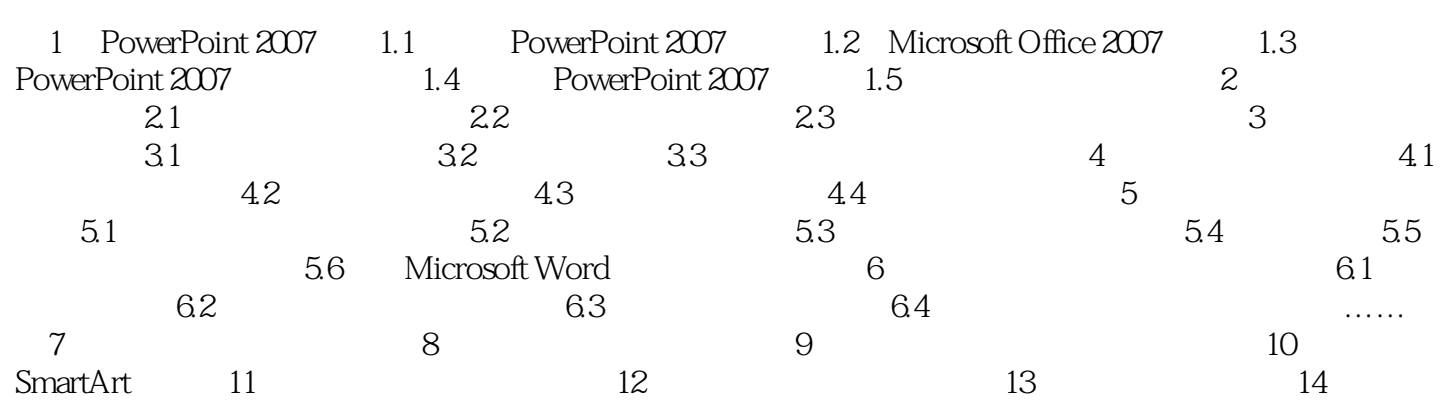

## <<PowerPoint 2007

## 1 PowerPoint 2007 1.1 PowerPoint 2007 PowerPoint 2007 1.1.1 PowerPoint 2007 1. PowerPoint 2. PowerPoint 3.教学课件现代社会的教育活动中,特别是在课堂中,老师的课件大多通过PowerPoint制作和演示,这  $4.$  $5\%$ 1.1.2 PowerPoint 2007 1. 口顶部的区域,这个区域不再是用户在以前版本中见到的菜单和工具栏,而是一个贯穿屏幕的长条—  $\overline{\phantom{a}}$ 2. PowerPoint 2007  $S$ mart $A$ rt

, tushu007.com

<<PowerPoint 2007

Powerpoint2007

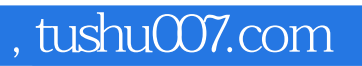

## <<PowerPoint 2007

本站所提供下载的PDF图书仅提供预览和简介,请支持正版图书。

更多资源请访问:http://www.tushu007.com